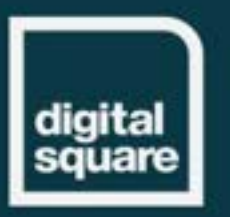

# **GLOBAL GOODS OPEN MIC WEBINAR**

# **Smart Guidelines Implementation Featuring OpenMRS and OpenSRP**

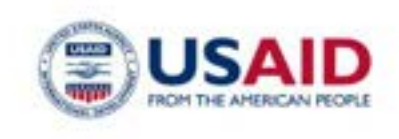

**BILL&MELINDA** GATES foundation

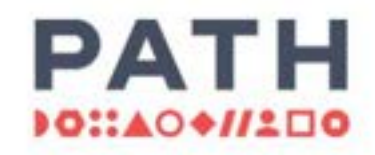

**Welcome!**  Please share in the chat: **What do you already know about SMART guidelines?** 

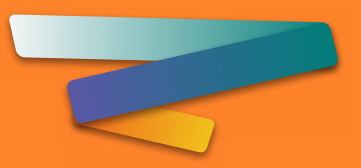

# **FHIR & SMART Guidelines Global Good Open Mic**

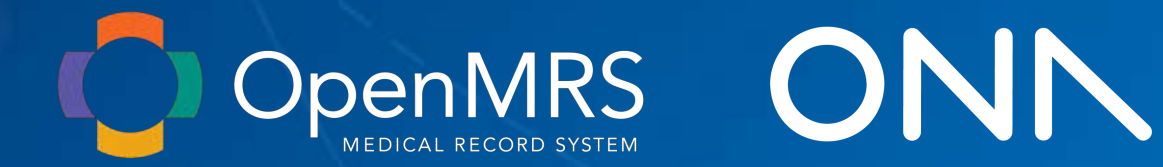

**digital** 

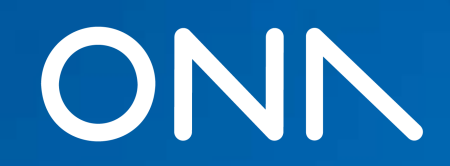

# **Panelists**

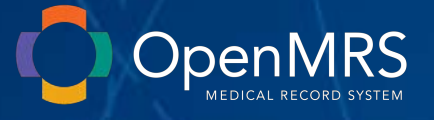

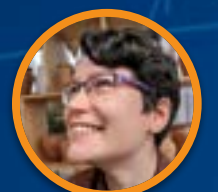

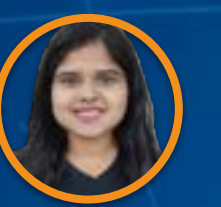

**Grace Potma** Director of **Product** 

**Suruchi Dhungana Community** Business Analyst & Product Management Fellow

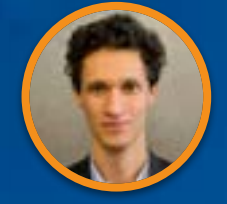

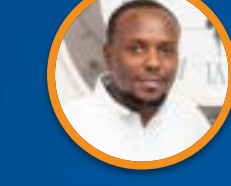

ONN

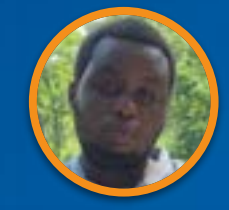

**Peter Lubell-Doughtie** CTO

**Roy Munge** Engineering Manager

**Ben Mwalimu Technical** Program Manager

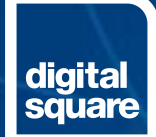

# **Outline & Session Learning Goals**

- SMART Guidelines & FHIR 101 *(10 mins)*
	- Basic understanding of SMART guidelines
	- Basic understanding of FHIR plandefinitions vs careplans and how these can be used
	- Basic understanding of FHIR IGs and how they are used for CDS or reporting calculations
- Lessons from Ona *(15 mins)*
	- **Vaccination Scheduling:** Careplan for newborn, COVID vax, tasks and dependencies between them
	- **ANC** Careplan Generation from PlanDefinitions
- Lessons from OpenMRS *(15 mins)*
	- **■ ANC CDS: Preeclamsia rule:** FHIR IG ANC → CQL Engine/CQL-API Module → CDS rule
	- **■ MER Indicator:** FHIR IG TX\_Curr → CQL Engine + OCL → Indicator
- Implementation Challenges *(5 mins)*
- Next Steps *(5 mins)*
- Q&A *(10 mins)*

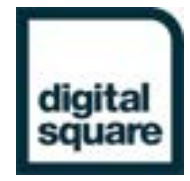

# **SMART Guidelines & FHIR 101**

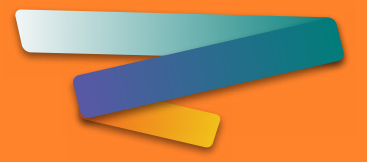

#### **WHO SMART Guidelines**

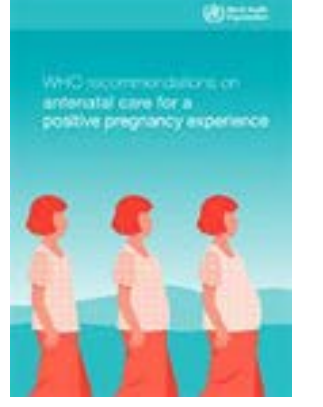

Narrative & **Operational Guidelines L1 + L2**

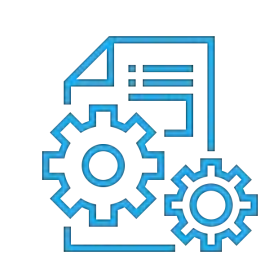

**AHL7FHIR** 

(Logic + Data Model)

Machine Readable Guidelines (FHIR) **L3**

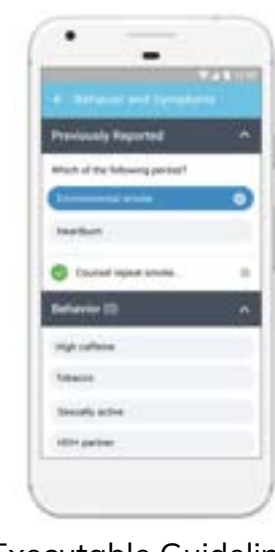

Executable Guidelines **L4**

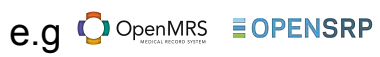

.

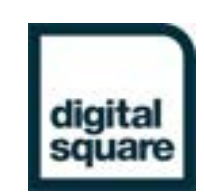

#### **Traditional vs. standards-based health architecture**

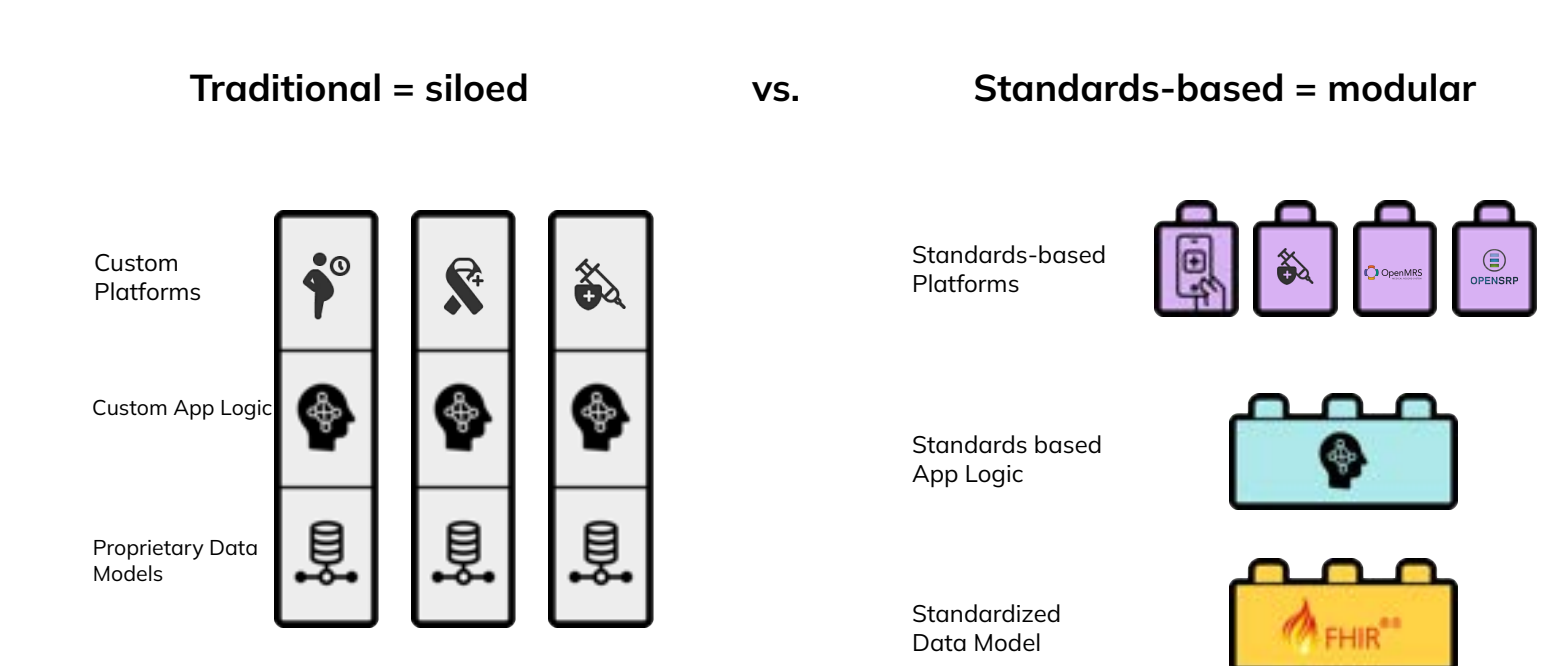

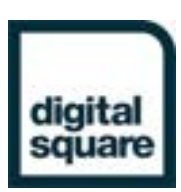

### **SMART Recipe: What do you need?**

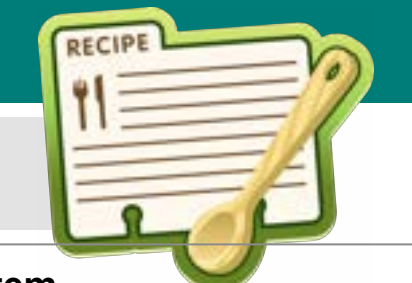

digit

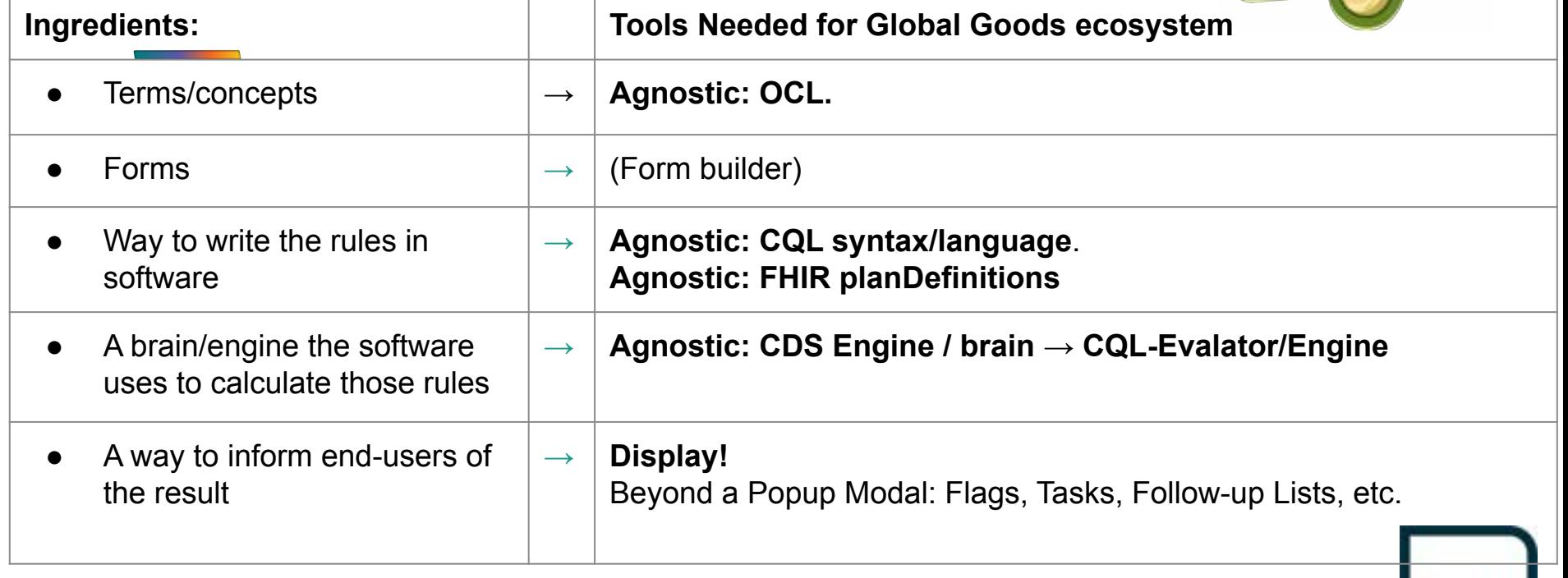

# **FHIR plandefinitions vs careplans**

#### **Plan Definition:**

A pre-defined group of actions to be taken in particular circumstances. Used to represent workflows, clinical decision support rules, order sets, and protocols.

#### **Care Plan:**

In this case: **Decision support generated** plans following specific practice guidelines (e.g. stroke care plan, diabetes plan…)

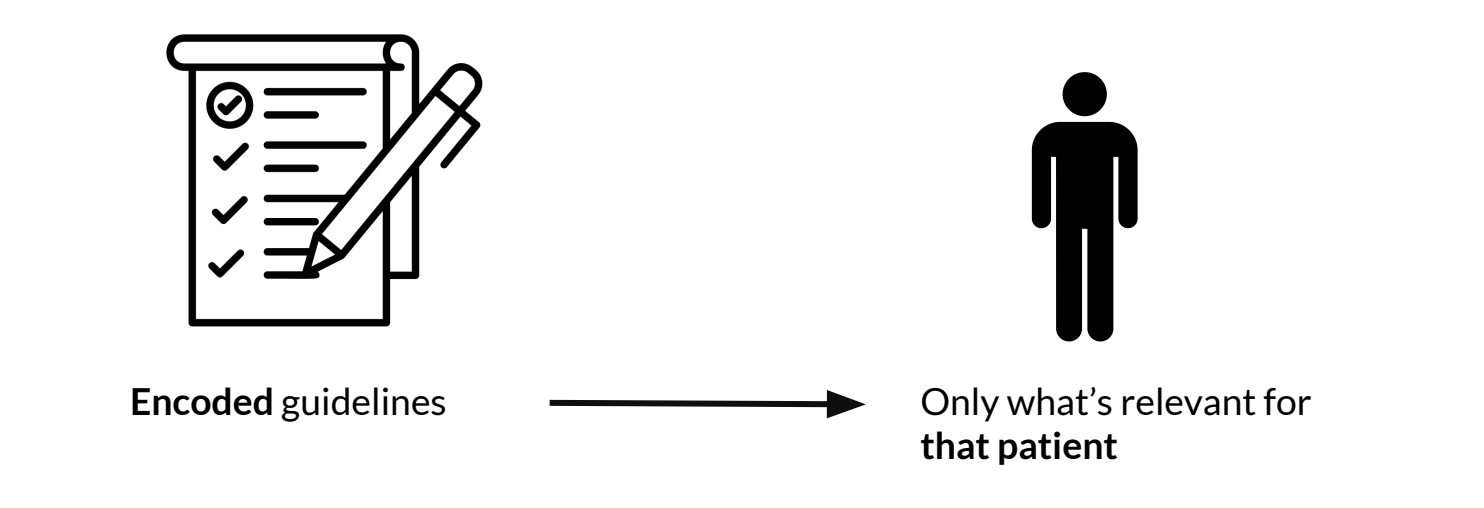

### **Example: Pre-eclampsia PlanDefinition**

"resourceType": "PlanDefinition",

 **"title": "ANC.DT.17 Pre-eclampsia, severe pre-eclampsia and hypertension diagnosis",**

 "description": "If the woman presents with any of the following symptoms and/or test results, conduct counselling and referral as needed",

#### **"id": "1", "title": "Refer urgently to a hospital",**

"textEquivalent": "Symptom(s) of severe pre-eclampsia! Refer urgently to hospital!.....

 "description": ""Systolic blood pressure\" ≥ 140 mmHg)\n AND (\"Repeat systolic blood pressure\" ≥ 140 mmHg)\n AND (\"Symptoms of severe pre-eclampsia\" = \"Severe headache\"))\n OR ((\"Diastolic blood pressure\"  $\geq$  90 mmHg)\n AND …….

#### **"id": "4", "title": "Conduct hypertension counselling",**

 "textEquivalent": "Woman has hypertension – SBP of 140 mmHg or higher and/or DBP of 90 mmHg or higher and no proteinuria.\n\nCounselling:\n– **Advice to reduce workload and to rest**\n– Advise on danger signs\n– **Reassess at the next contact or in 1 week if 8 months pregnant** …..

"description": "Existing chronic health conditions\" = \"Hypertension\")\n OR ((140 mmHg  $\leq$  \"Systolic blood pressure\" < 160 mmHg)\n AND (140 mmHg ≤ \"Repeat systolic blood pressure\" < 160 mmHg)\n AND (\"Urine dipstick  $result - protein$ " =  $\lvert$ "+ $\lvert$ " AND …..

#### **FHIR Implementation Guidelines**

A set of rules of how a particular interoperability or standards problem is solved - typically through the use of FHIR resources.

#### **Clinical Decision Support**

CDS provides health workers, or patients with person-specific, intelligently filtered, and timely information to enhance health and health care.

#### **FHIR Clinical Reasoning Module**

- Provides resources and operations to enable the representation, distribution, and evaluation of clinical knowledge artifacts such as clinical decision support rules and quality measures.
- Describes how expression languages can be used in FHIR to provide dynamic capabilities.

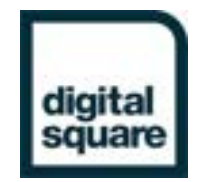

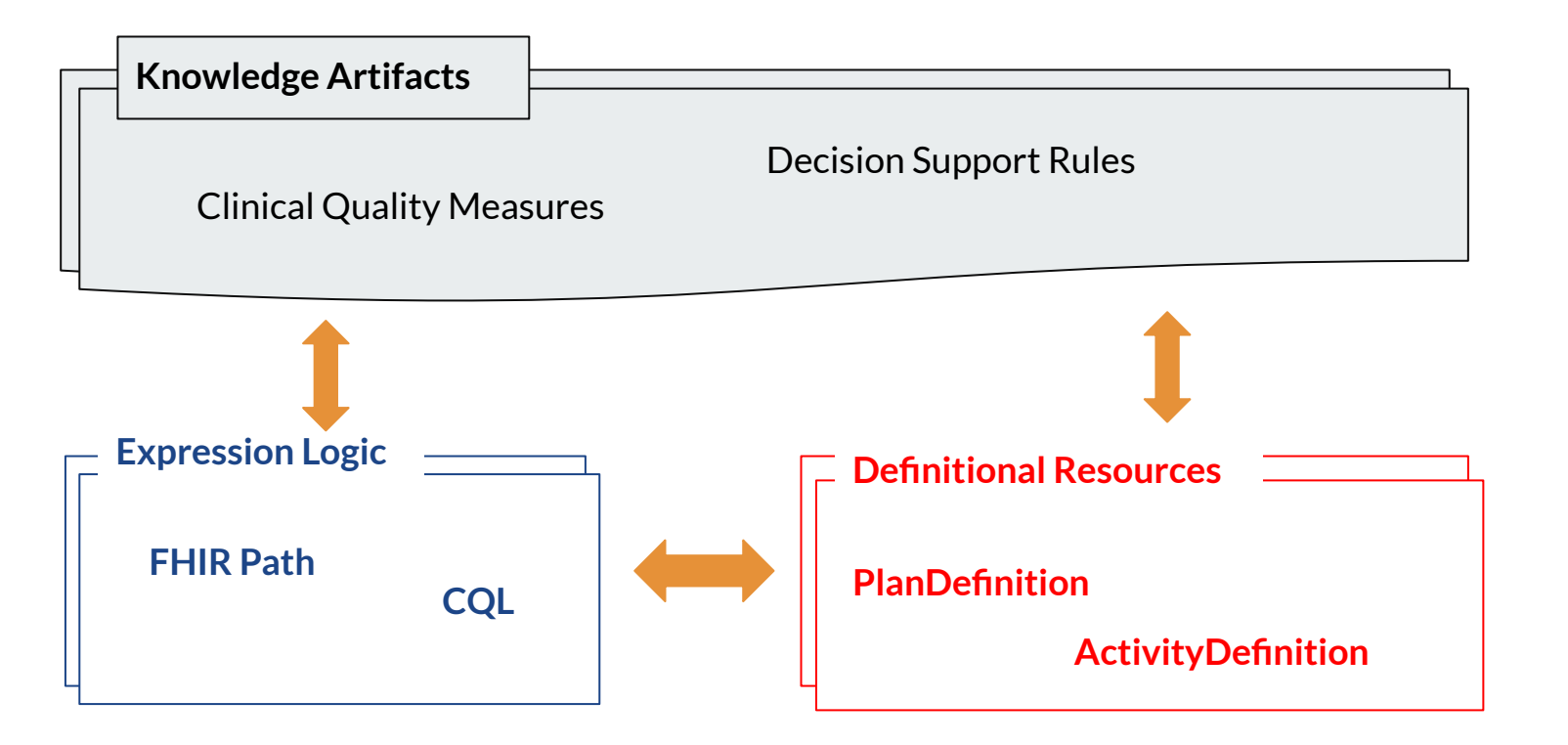

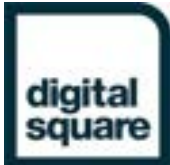

# **EOPENSRP Lessons from ONA**

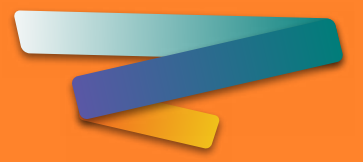

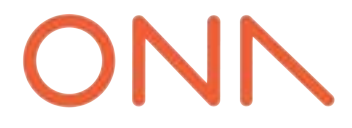

#### Adoption needs more than an app

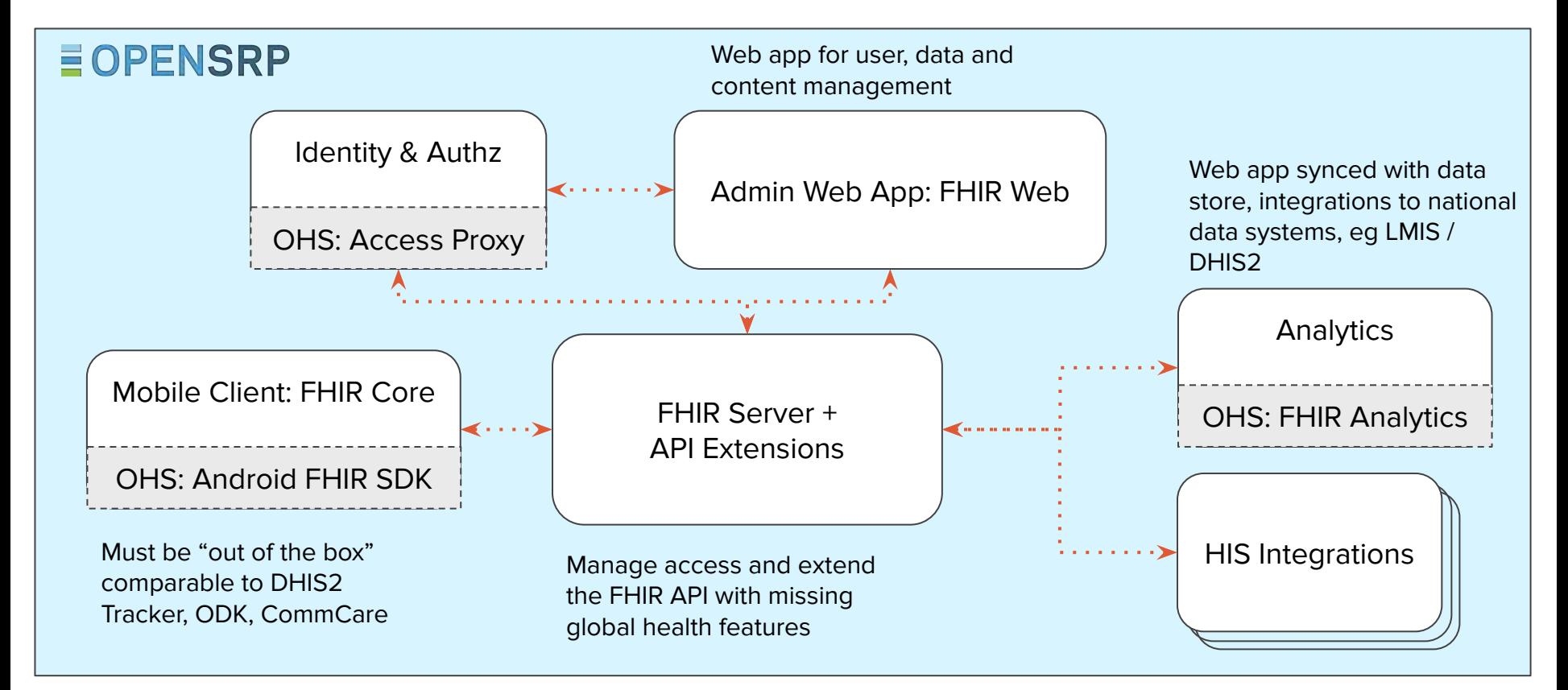

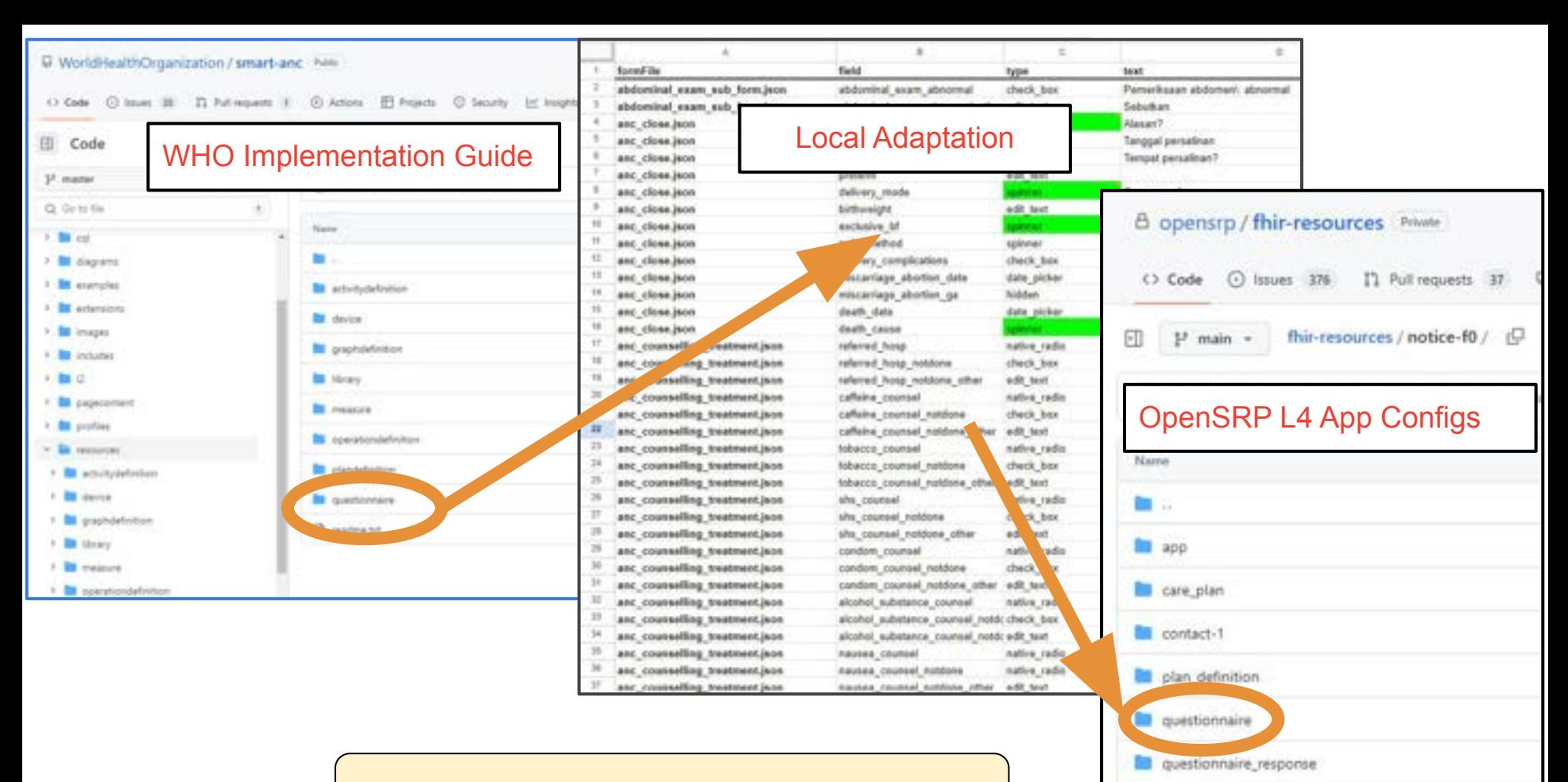

structure map

**Ed task** 

#### **OpenSRP 2** application is **FHIR** native

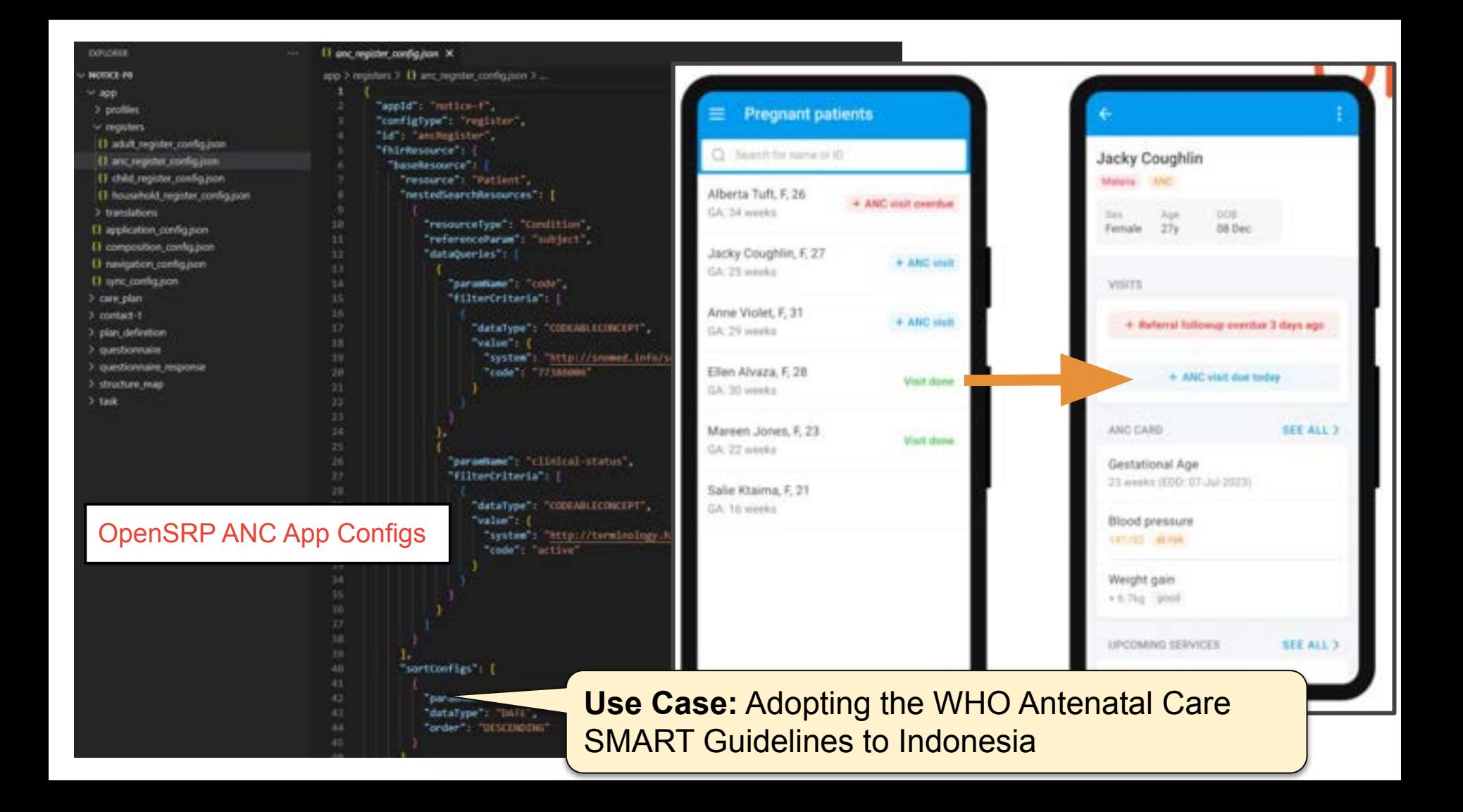

#### Care workflows

#### *Through* Scheduling and Tasking

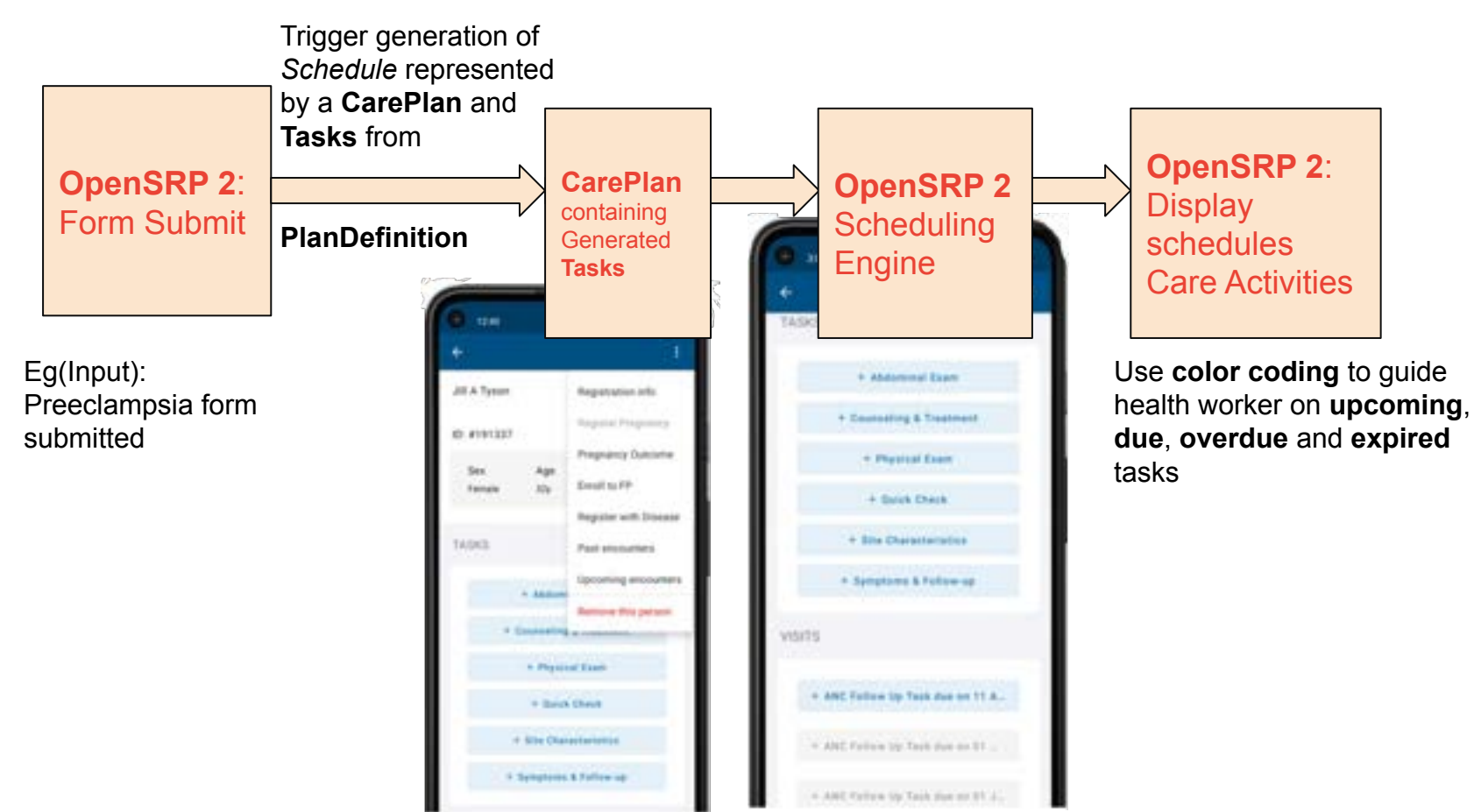

# Clinical Reasoning

*Through* Structured Data Capture

Enabled by SDC Expressions using FHIR Path

- **enableWhenExpression** supports skip logic
- **initialExpression** to initialize field values
- **answerExpression** to populate answer options from existing data
- **calculatedExpression** for dynamic calculation of answers to questions as other questions are answered

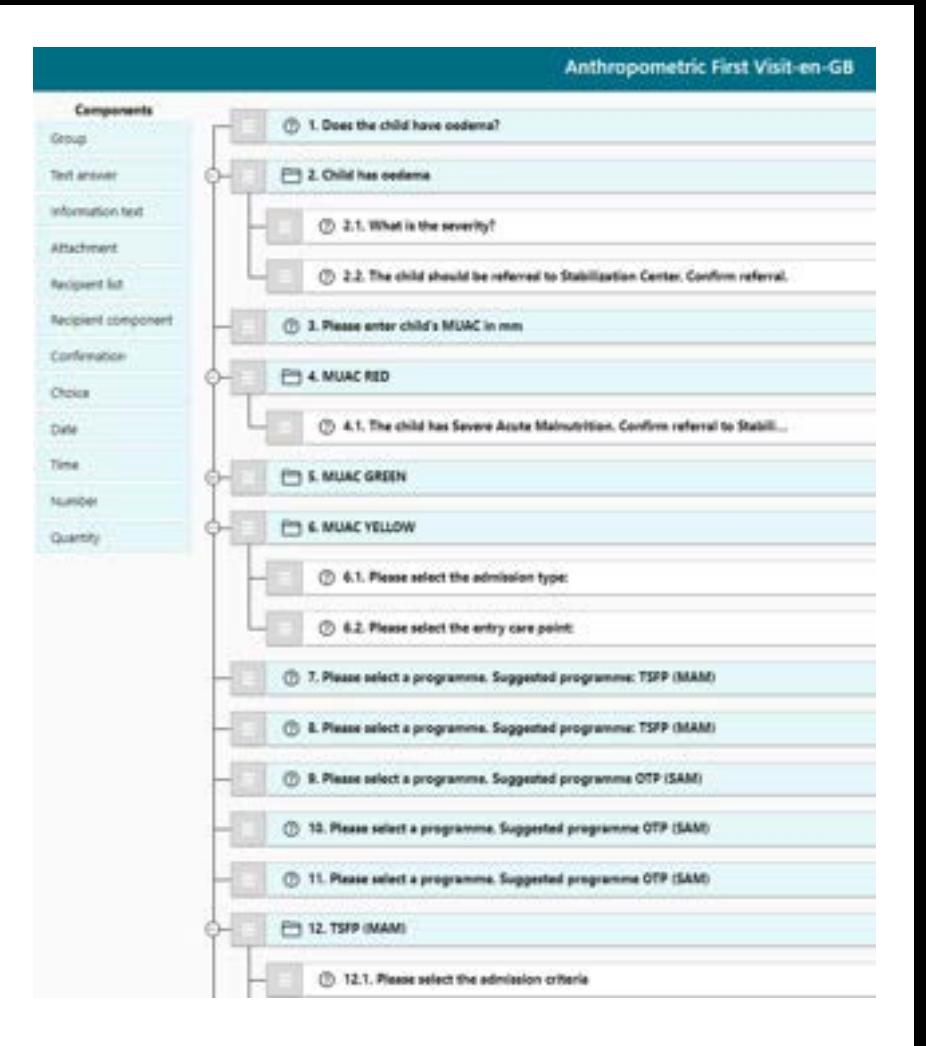

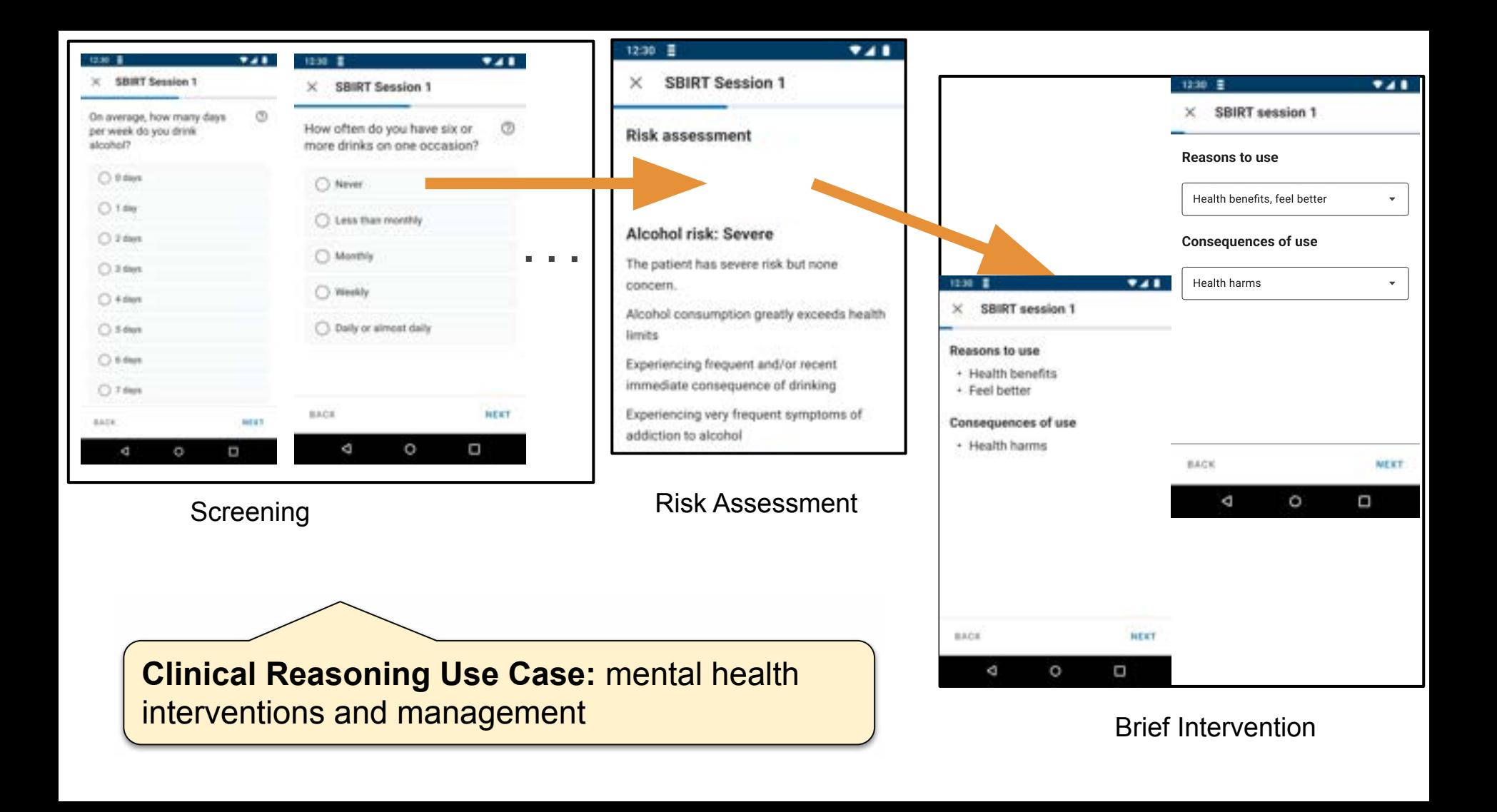

# Quality Reporting

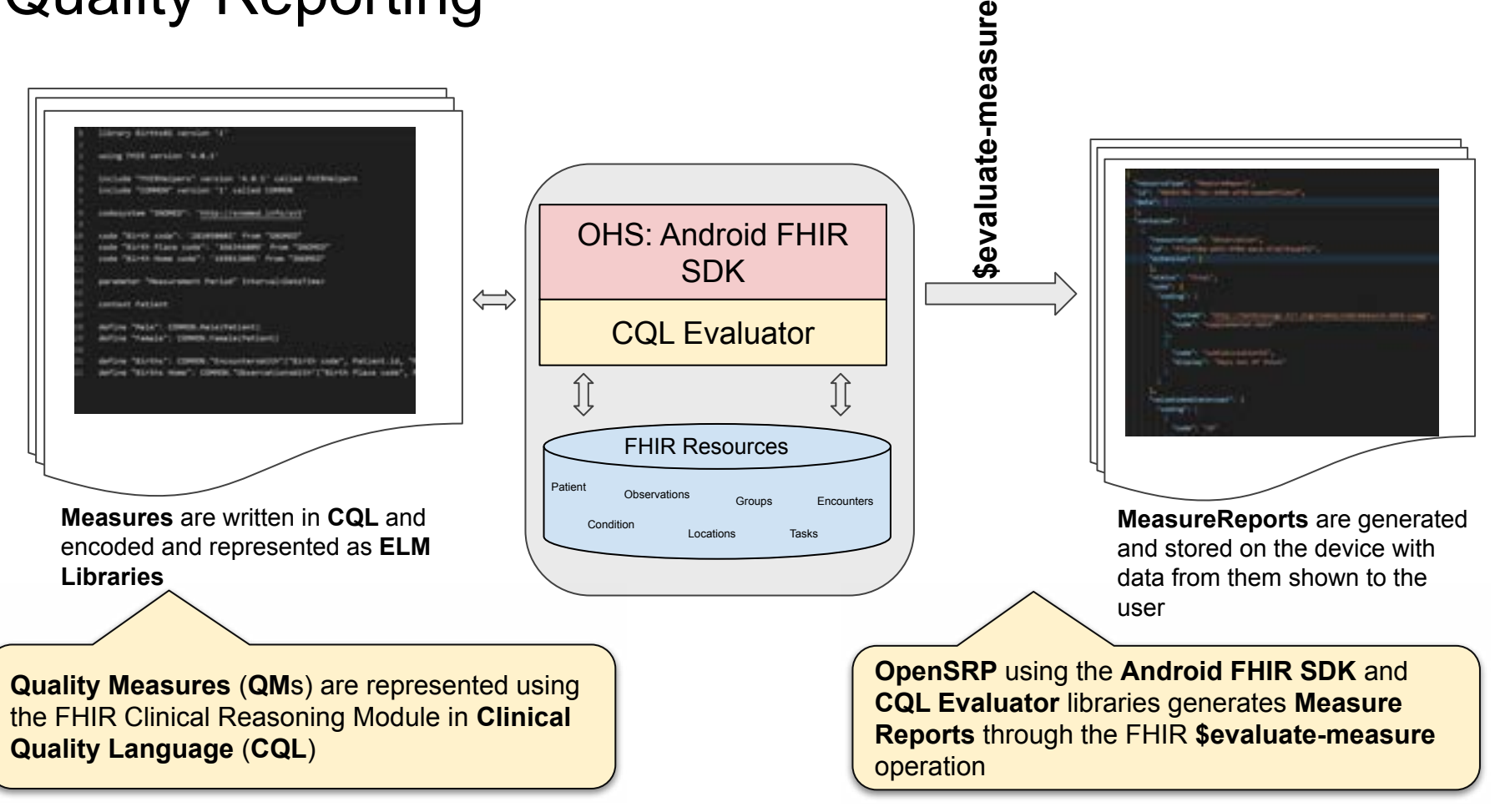

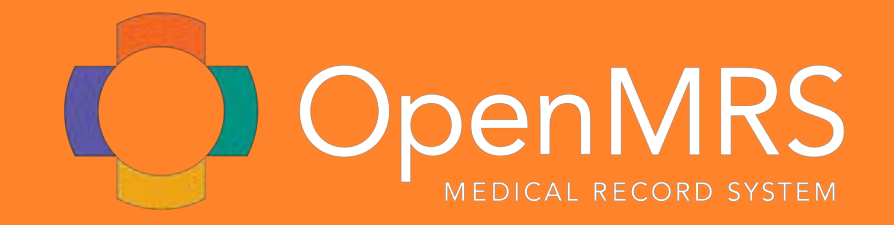

# **Lessons from OpenMRS**

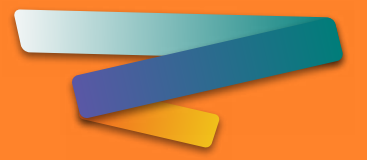

# **Lesson from OpenMRS #1: SMART for Decision Support**

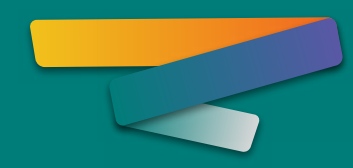

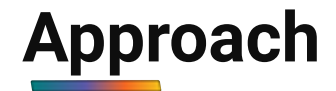

Build ability to handle SMART-style content

With tooling other GGs can use

*Project: SMART Guideline Implementation: Implementing the ANC DAK in OpenMRS* 

*<https://wiki.openmrs.org/display/projects/SMART+Guideline+Implementation%3A+ANC+DAK>*

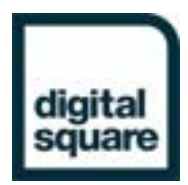

#### **Basic Technical Workflow Diagram:**

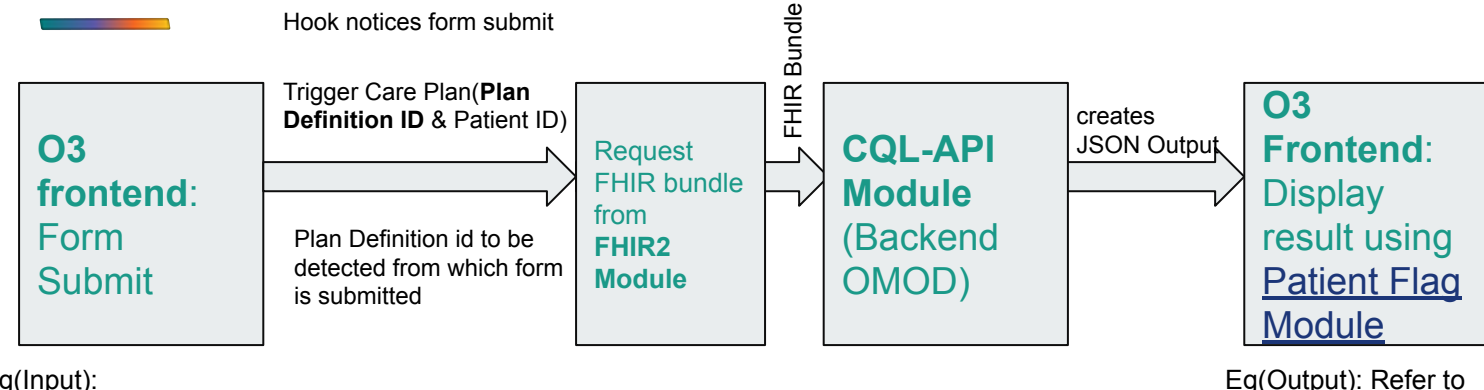

Eg(Input): Preeclampsia form submitted

diait:

Hospital

# **O3: Display**

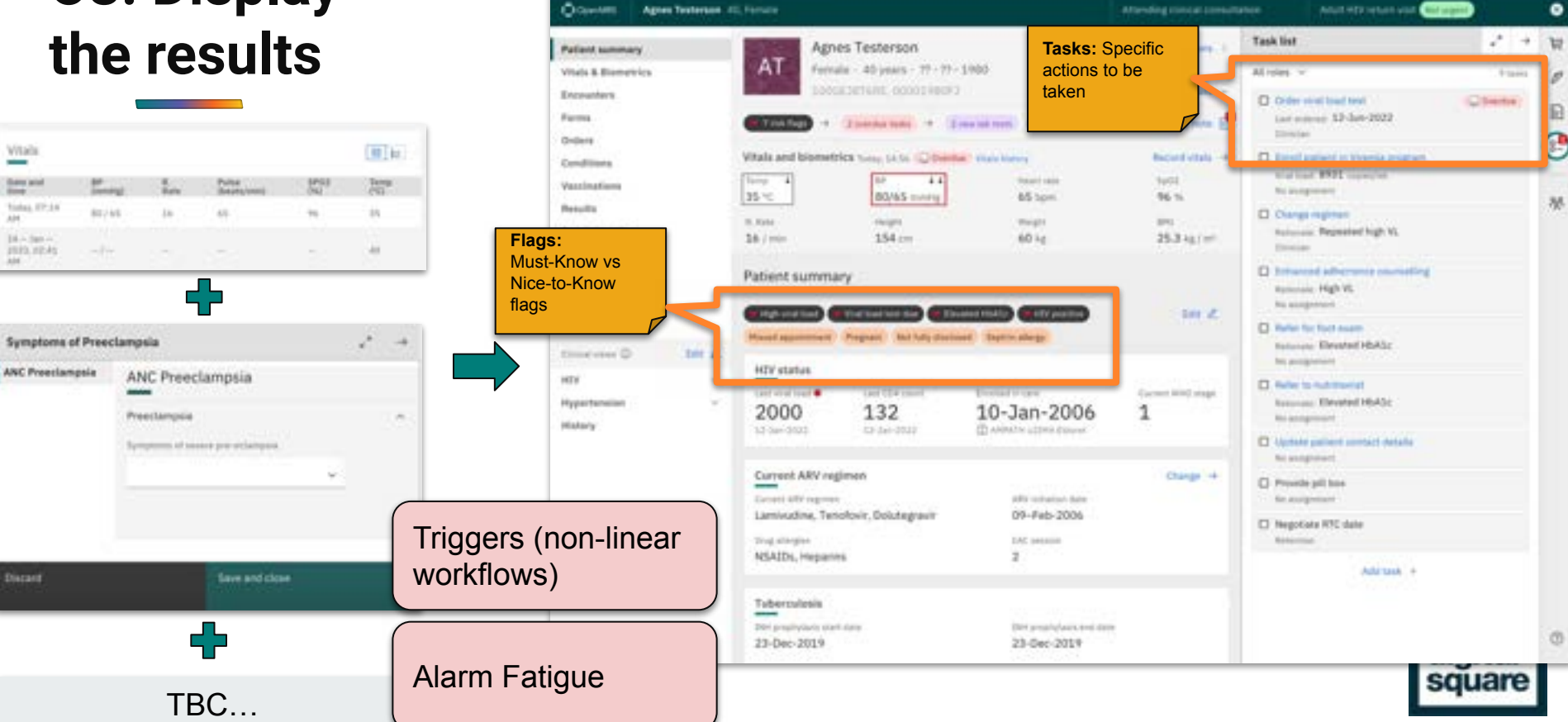

 $-74$ 

htlps://approves.dpg.org/tpermry/htlps.htm

 $0.11$ 

0 8 0 (Steeler) - Str.

 $+ - 0$ 

# **UI Pattern Library**

This section describes the main patterns which, combined, result in the OpenMRS 3.x User Interface.

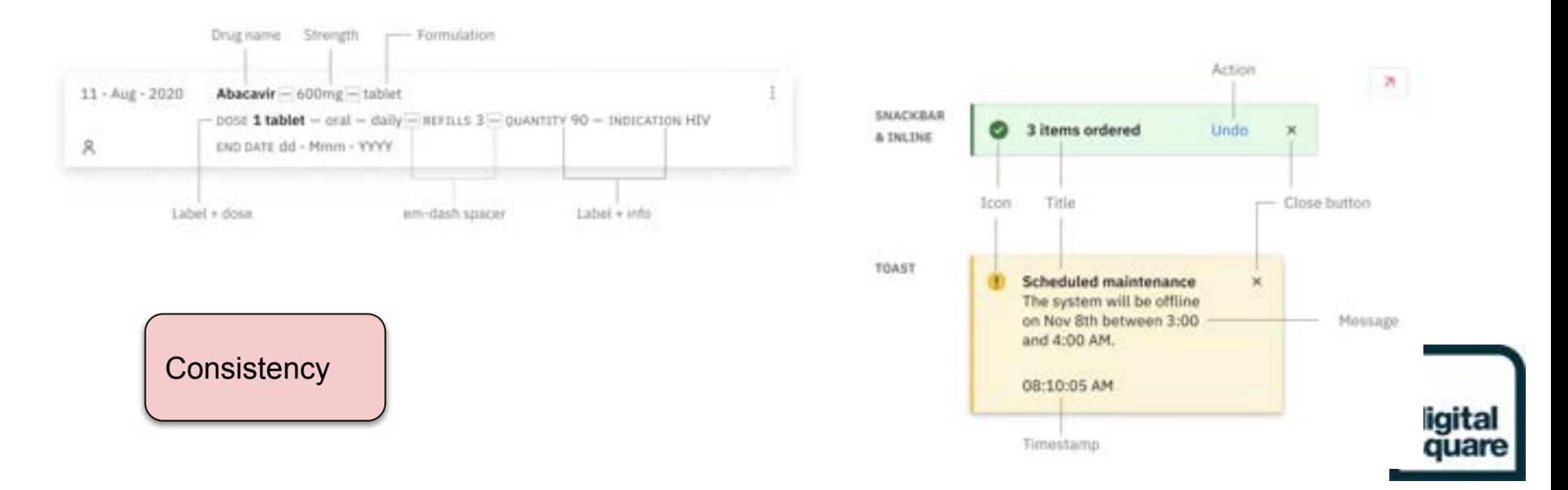

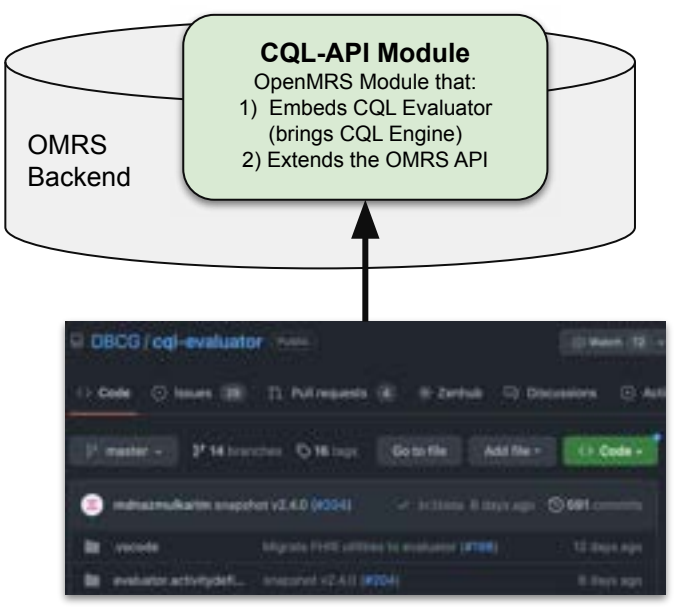

#### **Part 1:** Created an OpenMRS Module, the **"CQL-API Module"**

- packages the CQL-Evaluator opensource project in an OpenMRS-friendly way
- Means OpenMRS can continue to leverage ongoing efforts in the CQL community / OSS project

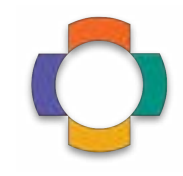

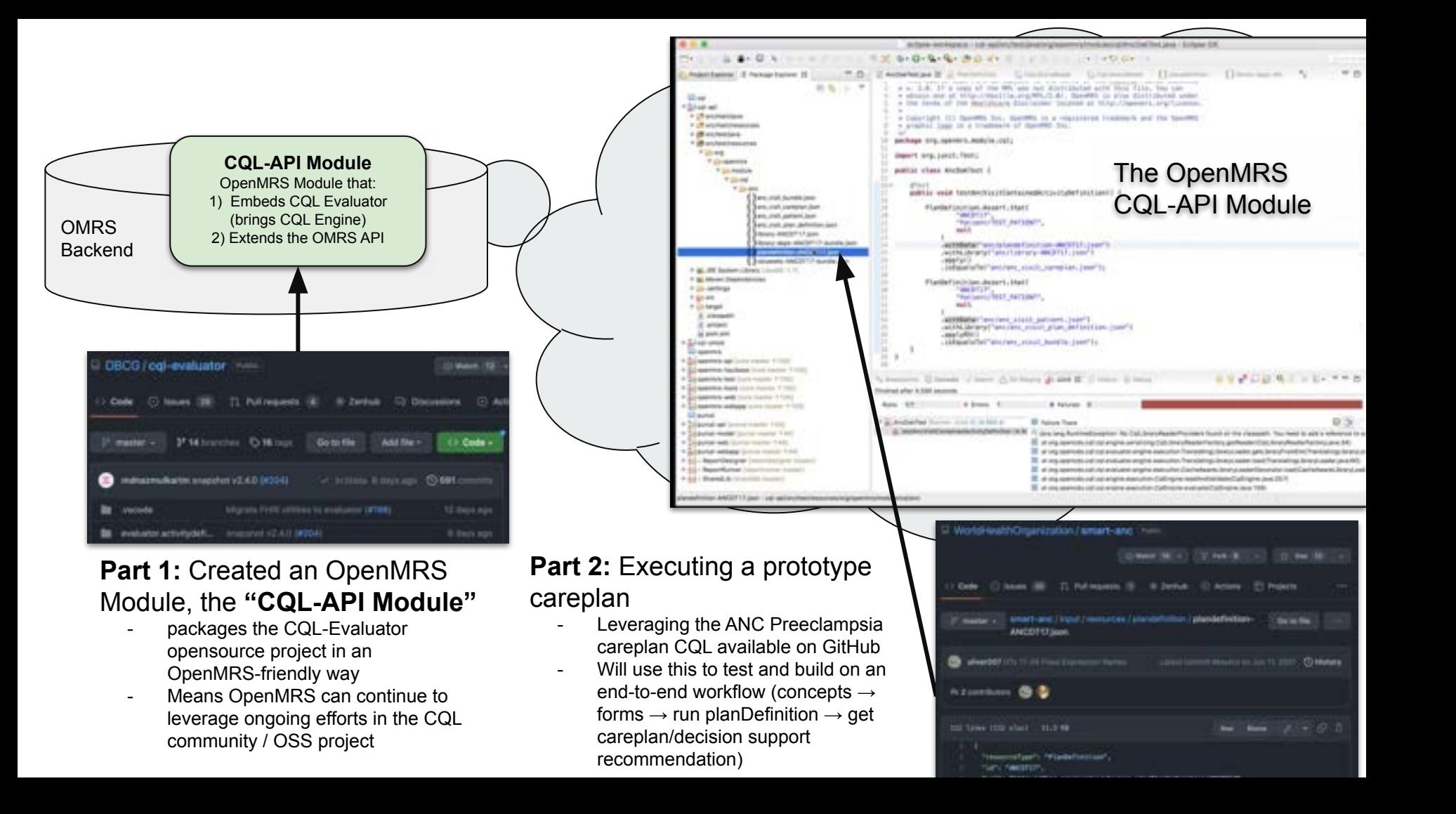

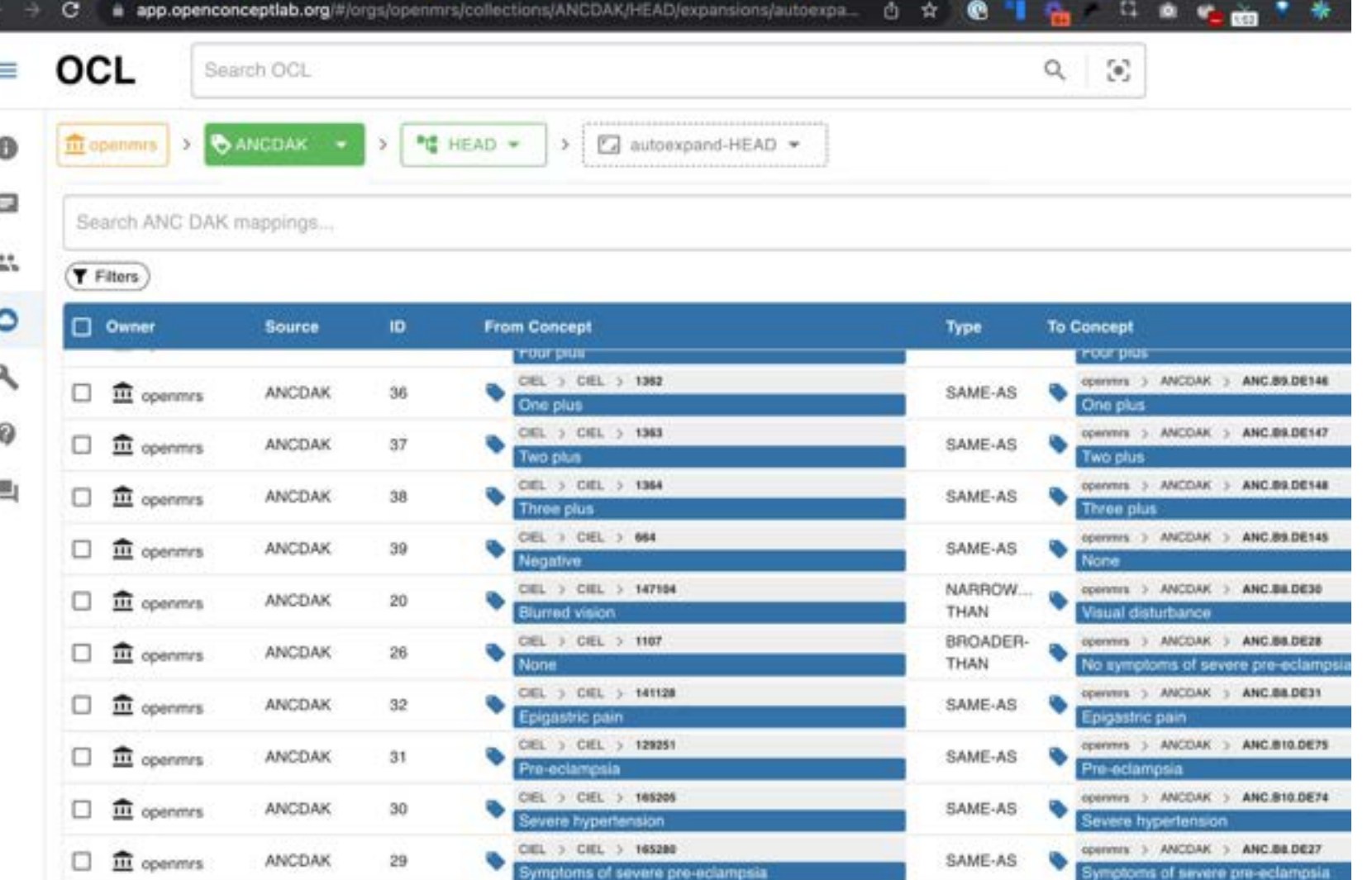

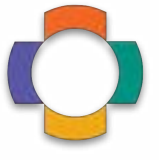

# **Lesson from OpenMRS #2: SMART for Reporting Metrics**

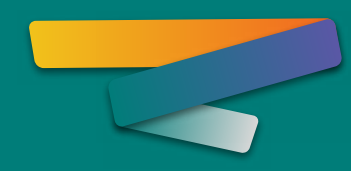

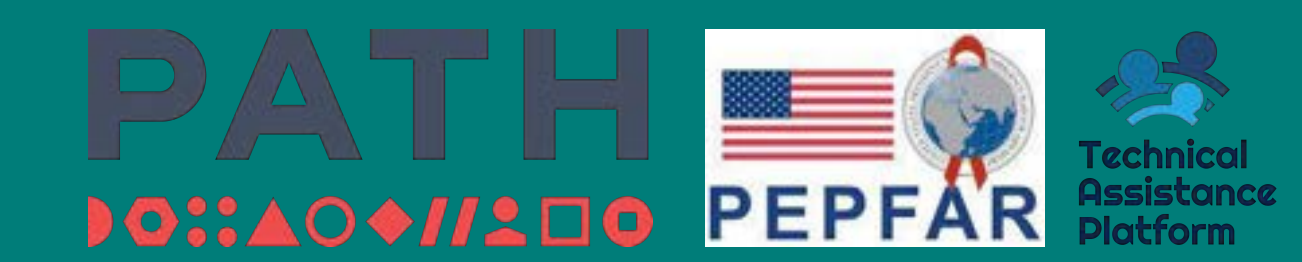

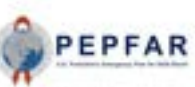

#### Monitoring, Evaluation, and Reporting Indicator Reference Guide

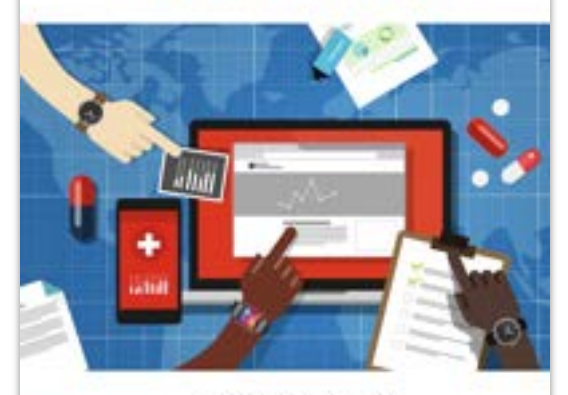

MER 2.0 (Version 2.6.1)<br>September 2022

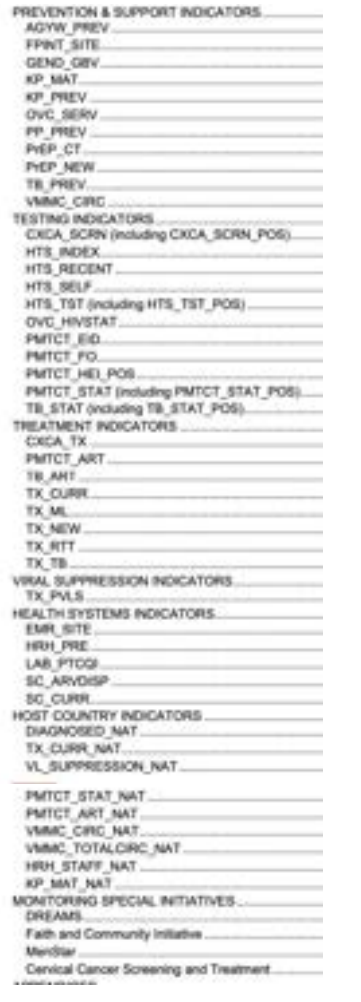

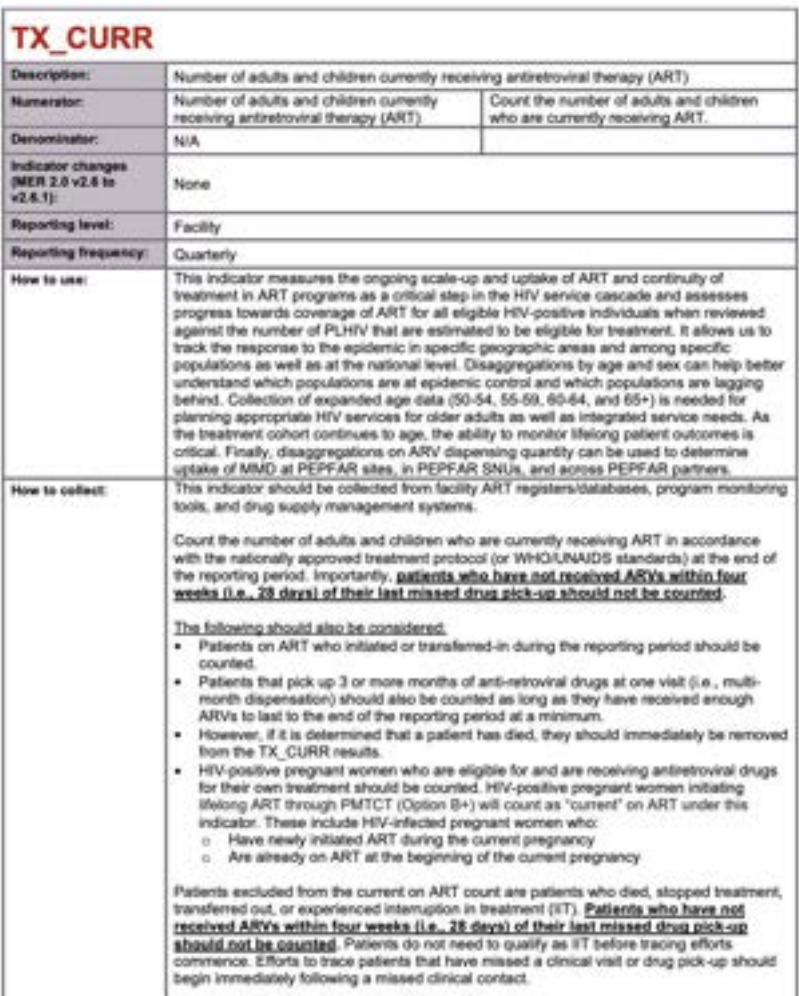

TREATMENT

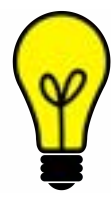

**Can SMART Tooling be used to reproducibly calculate a TX\_CURR value that is accurate compared to the current TX\_CURR calculated by a real-world implementation?**

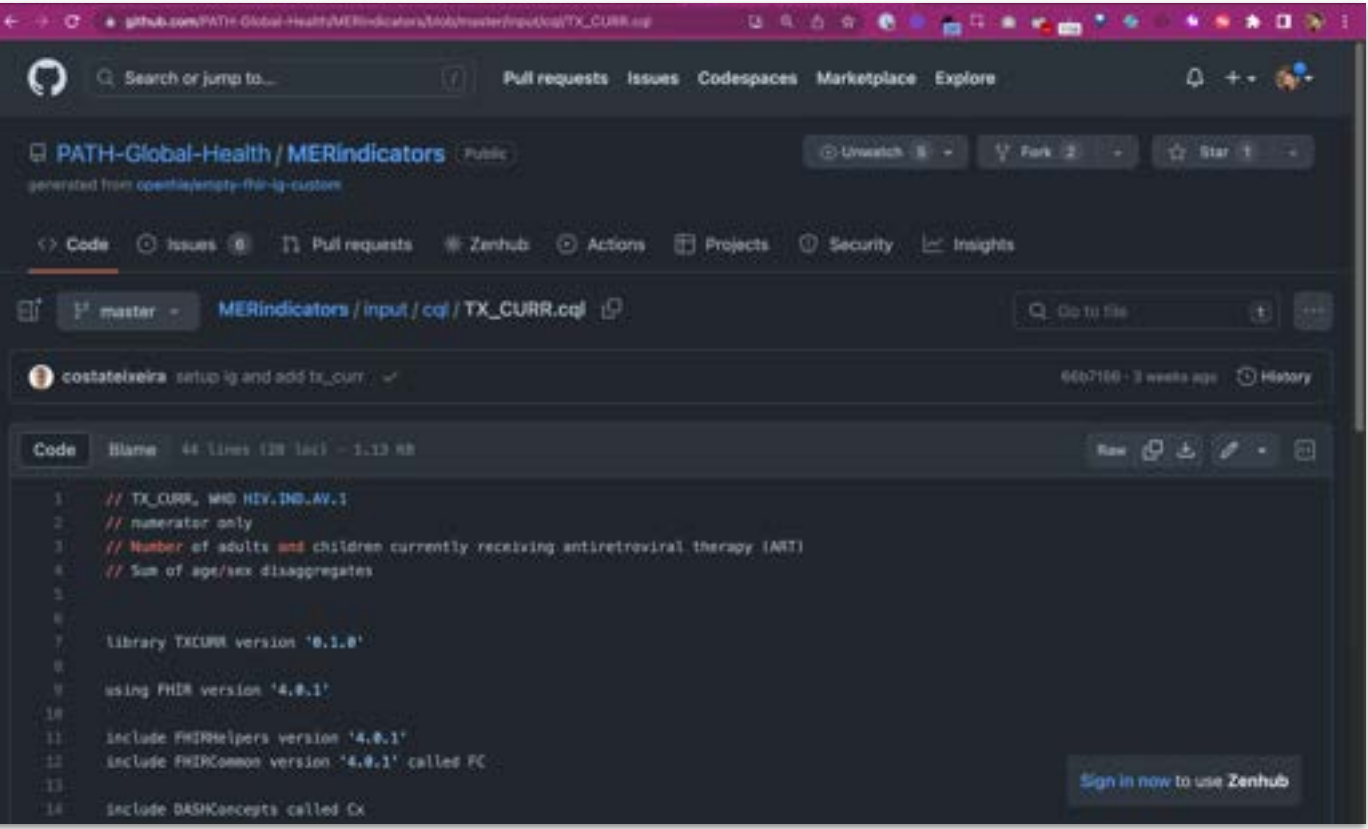

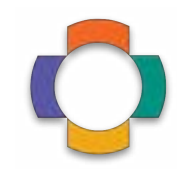

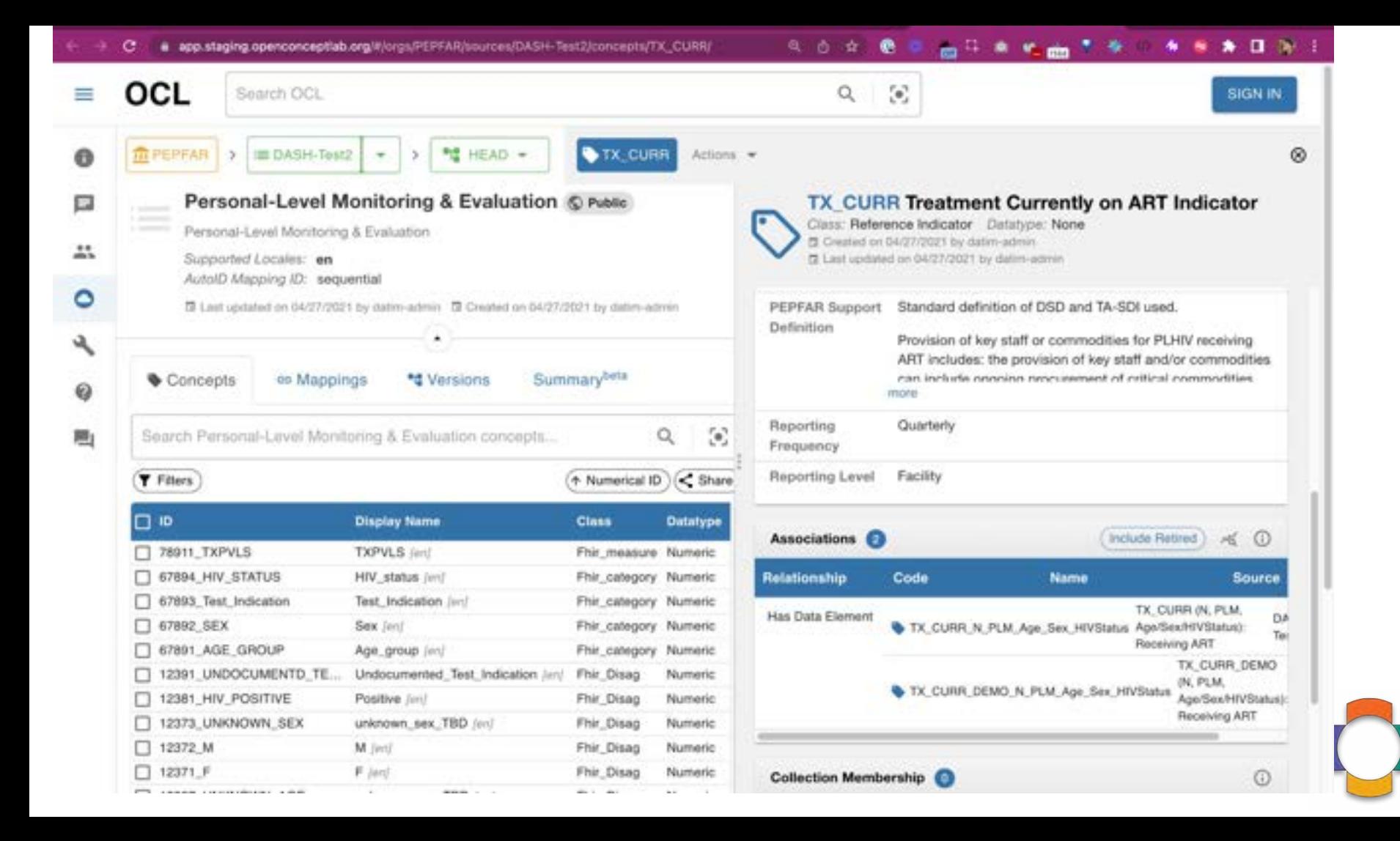

**Pipeline & Pieces Diagram for SMART MER TX\_CURR**

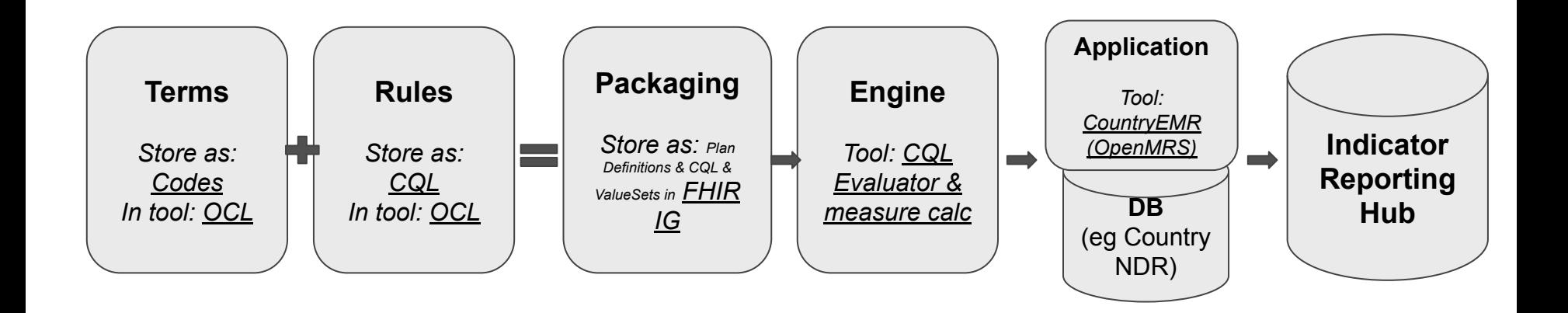

# **Implementation Challenges**

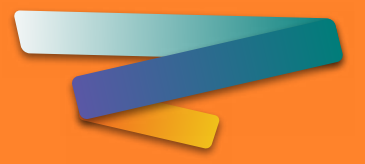

# Gaps to creating impact with the SMART Guidelines

#### **● Usage of in-line CQL Scripts:**

**○** No clear mechanism can trigger in-CQL is provided via text/CQL-identifier

#### **● Data extraction**

- Data extraction processes/specifications are not provided
- Limited references to which SNOMED or LOINC codes to use to define the desired concepts for extracted resources
- **Performance of the CQL Engine** 
	- Enhance speed of real-time decision support calculations; testing report indicator calculation with large data sets
- **Usage of value sets**
	- Potential knowledge gap in connecting with appropriate value set terminology server to provide drop-down options for input spinners
	- New project: Fuzzy Matching to make terminology mapping easier *(next slides)*

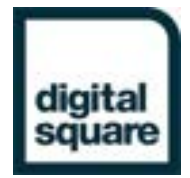

**WHO SMART ANC:** CDS Squad needed to map our existing ANC-related codes to the unique codes required by the ANC SMART Guidelines.

OCL

Search OCL

**Note:** Having a FHIR IG list of the ANC codes does **not** solve this problem. You **still** need a mapping/connection to any codes you might already be

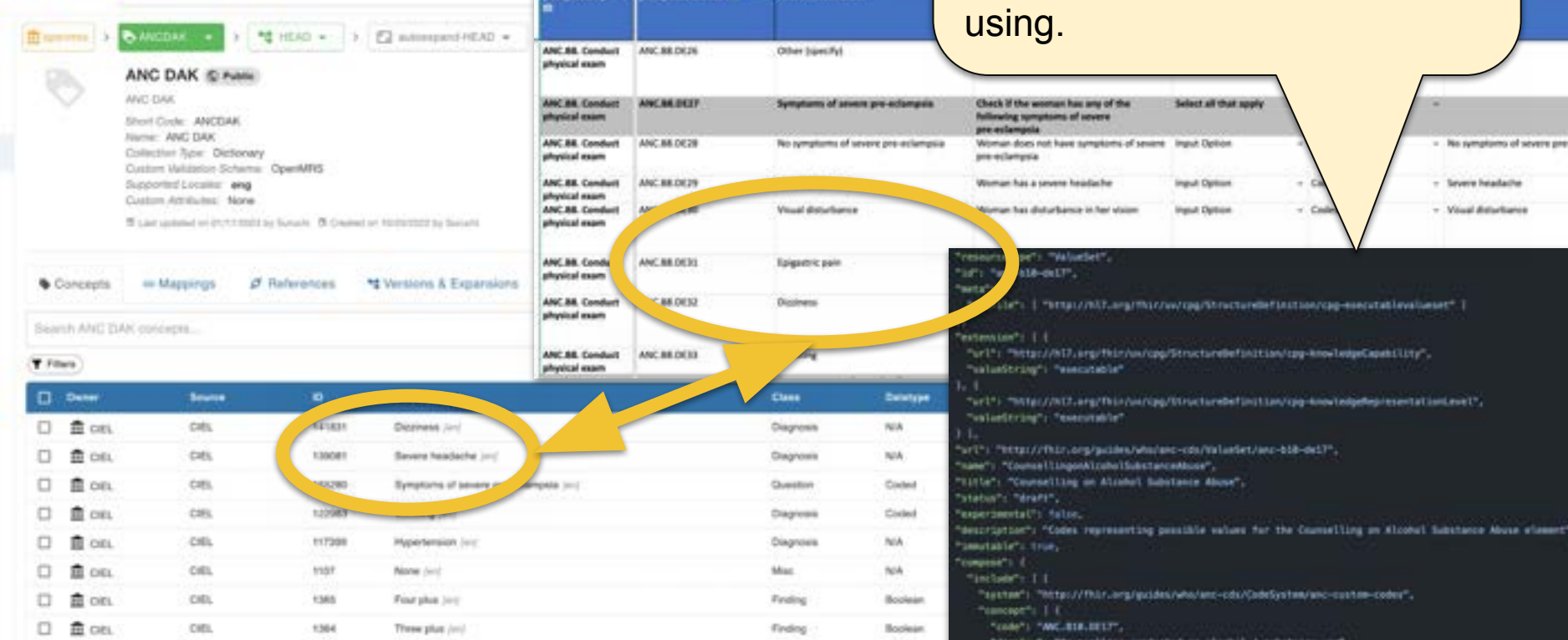

OCL

**Mapping Decision Support Tool**

#### **Select your Source or Collection**

(This should be one **owned by** you or your organization. You can only create mappings to things you have privileges for.)

#### **Select the Reference Source or Collection**

(Something you might not own but you want to map to, such as CIEL, ICD, LOINC, etc.)

#### MyVersionofMRS **V** WHO ANC SMART Codes **V**

 $\langle \bullet \rangle$ 

 $\alpha$ 

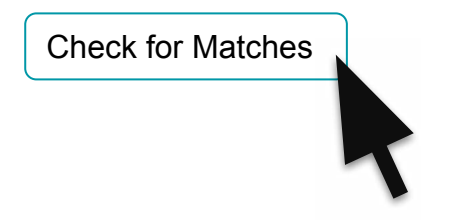

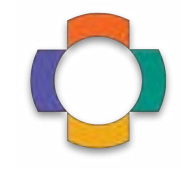

OCL

ø

Ω

z.

٥

عر

ø 魁

#### **Mapping Decision Support Tool**

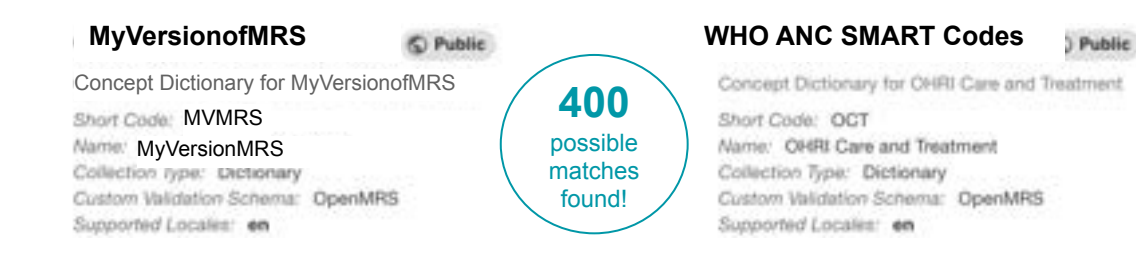

#### **External ID** 27 111759AAAAAAAAAAAAAAAAAAAAAAAAAAAAAA **Name HEPATITIS B Hepatitis B** Fully Specified [en]: HEPATITIS B Fully Specified [en]: Hepatitis B **Names &**  Fully Specified [es]: Hepatitis viral tipo B Fully Specified [es]: hepatitis viral tipo B **Synonyms** Fully Specified [fr]: Hépatite B Fully Specified [nl]: type B virale hepatitis Fully Specified [vi]: Viêm gan B Fully Specified [vi]: Viêm gan siêu vi B **Class Diagnosis Diagnosis Diagnosis**<br>**Diagnosis** Diagnosis Diagnosis Diagnosis Diagnosis **Datatype Display**  en de la provincia de la provincia de la provincia de la provincia de la provincia de la provincia de la provi **Locale** es fr nl vi **Description** Liver infection with hepatitis B **Mappings** Q-AND-A-1 HIV related opportunistic infections - Source: **OCT More fields V** Map from "HEPATITIS B" to "Hepatitis B" as CREATE MAPPING *BROADER-THAN*

**MARCHIER BANK** SAME-AB

#### Decision to map is **still human mediated**

# **Next Steps:**

# 1) Make **Mapping** easier

2) Better support the **Rule Engine** ecosystem 3) **SMART IGs** are only as effective as the available L4 tools & platforms. How can we collaborate?

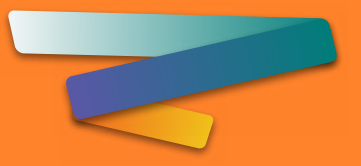

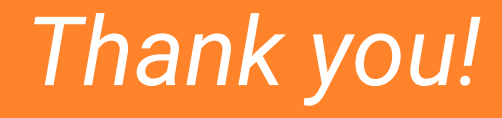

**Q & A**

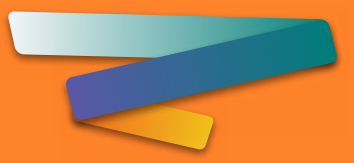

# Digital Square is supported by:

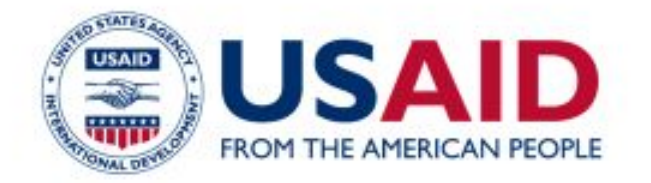

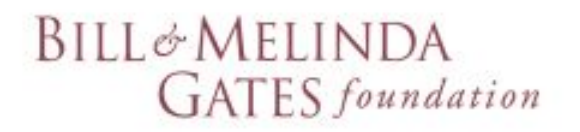

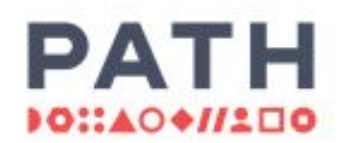

Digital Square is a PATH-led initiative funded and designed by the United States Agency for International Development, the Bill & Melinda Gates Foundation, and a consortium of other donors.

This presentation was made possible by the generous support of the American people through the United States Agency for International Development. The contents are the responsibility of PATH and do not necessarily reflect the views of USAID or the United States Government.